# Calculate Linux - Feature # 300: ĐŸĐ¾Đ Đ ĐµÑ€Đ¶ĐºĐ° РаĐ<sup>3</sup>Ñ€Ñ fĐ ĐºĐ D1/2еÑ DºĐ¾Đ » ÑŒĐºĐ Ñ... Ñ H

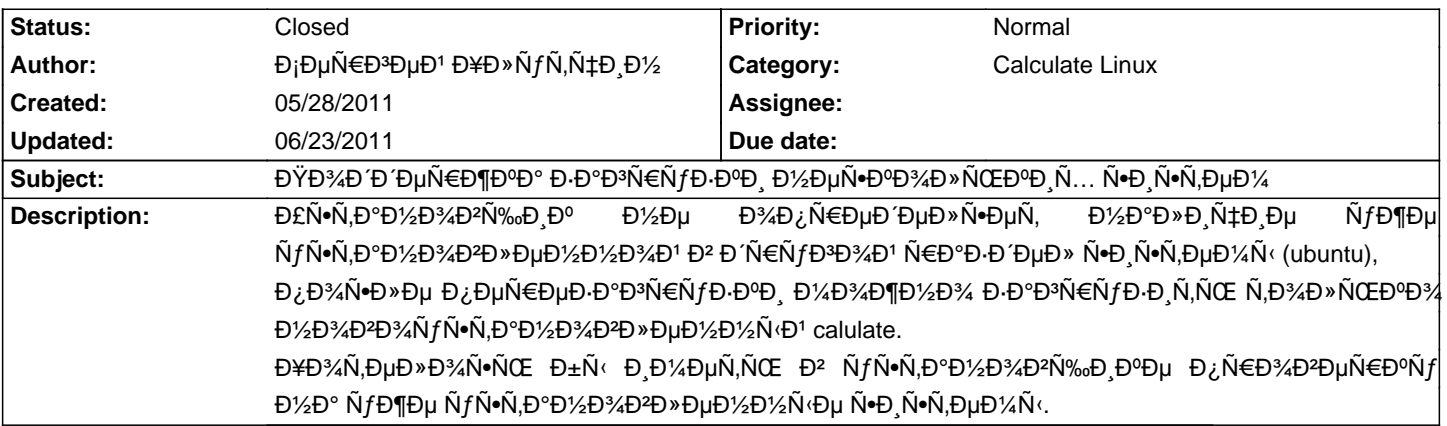

#### **History**

## **05/30/2011 02:25 pm - Đ<sub>i</sub>еÑ€Đ<sup>3</sup>еĐ1 Đ¥Đ»ÑfÑ,чĐ Đ1/2**

 $E$ μÑ+Đ»Đ, заĐ¾Đ $\tilde{E}$ N,ь ubuntu, Đ¼Đ¾Đ¶Đ½Đ¼ ĐªĐ¾Ñ•Ñ+Ñ,аĐ½Đ¾Đ₽,Ñ,ÑŒ заĐ¾N€Ñ $f$ Đ·Ñ‡Đ,аĐ, Đ¿Đ¾Đ¿Đ¾Đ¿Đ¼Đ»Đ½Đ,Ñ,ÑŒ Ñ•Đ¿Đ¸Ñ•Đ¾Đº Đ½Đ¾ĐºĐ¾ÑƒÑ•Ñ,ĐºĐ½Đ¾Đ₽»ĐµĐ½Đ½Đ¼Đ↑Ñ•Đ¸Ñ•Ñ,еĐ¼Đ¾Đ' Ñ• Đ¿Đ¾Đ¼Đ¼Ñ‰ÑŒÑŽ ĐºĐ¾Đ¼Đ°D½Đ´Ñ\:

@# dpkg-reconfigure grub-pc@

Đ¼Đ¾Đ¶Đ½Đ¾ Đ¿Đ¾Đ¿Ñ€Đ¾Đ±Đ¾Đ₽°Ñ,ÑŒ ĐºĐ°Đº-Ñ,Đ¾ Đ,Ñ•Đ¿Đ¾Đ»ÑŒĐºĐ°Ñ,ÑŒ Ñ•Ñ,Đ¾Ñ, Đ¿Đ°ĐºĐµÑ, Đ´Đ»Ñ•  $\tilde{N}f\tilde{N}$ • $\tilde{N}$ , $D^{\circ}D\frac{1}{2}D\frac{3}{4}D^2\tilde{N}$ ‰ $D_1D^{\circ}D^{\circ}$ .

### **06/18/2011 07:25 pm - Alexander Tratsevskiy**

- Status changed from New to Feedback

ĐŸĐ¾Đ¿Ñ€Đ¾Đ±ÑfĐ<sup>1</sup>Ñ,е 11.6 beta 2.

#### **06/21/2011 08:02 am - Alexander Tratsevskiy**

- Category changed from Calculate Linux Desktop MATE to Calculate Linux

- Status changed from Feedback to Closed

- % Done changed from 0 to 100

#### 06/23/2011 08:06 pm - Đ<sub>i</sub>еÑ€Đ<sup>3</sup>еĐ<sup>1</sup> Đ¥Đ»ÑfÑ,чиĐ½

Alexander Tratsevskiy wrote:

> ĐŸĐ¾Đ¿Ñ EĐ¾Đ±Ñ fĐ<sup>1</sup>Ñ.Đu 11.6 beta 2.

**Đ** абĐ¾Ñ,аеÑ,!